## 別 紙 3 サ ッ カ ー / フ ッ ト サ ル 4 級 審 判 員 新 規 認 定 講 習 会 の 申 込 方 法

(一社)高知県サッカー協会 審判委員会

⑦ 講習会・研修会区分を「新規講習会」にし、「検索」をクリックす

※申込には、あらかじめ「JFA ID」の取得が必要です。未取得の方は、下記サイトよりご登録ください。 https://jfaid.jfa.jp/uniid-server/login

- ① 上記サイトにアクセスし、「JFA ID」にログインをする。
- ② 下のバナーをクリックし、KICKOFF サイトに進む。

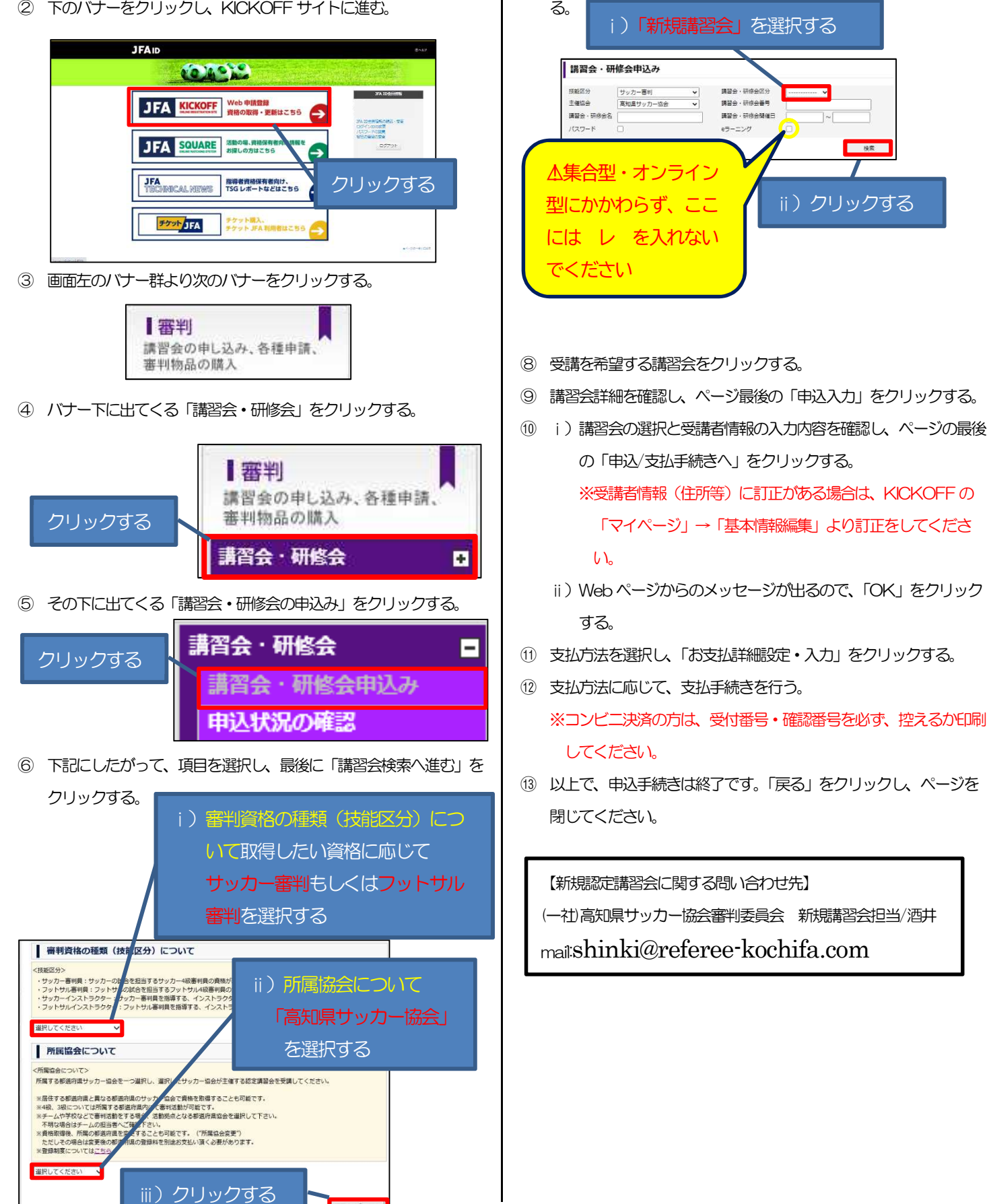

調査会検索へ進む